# Table of Contents

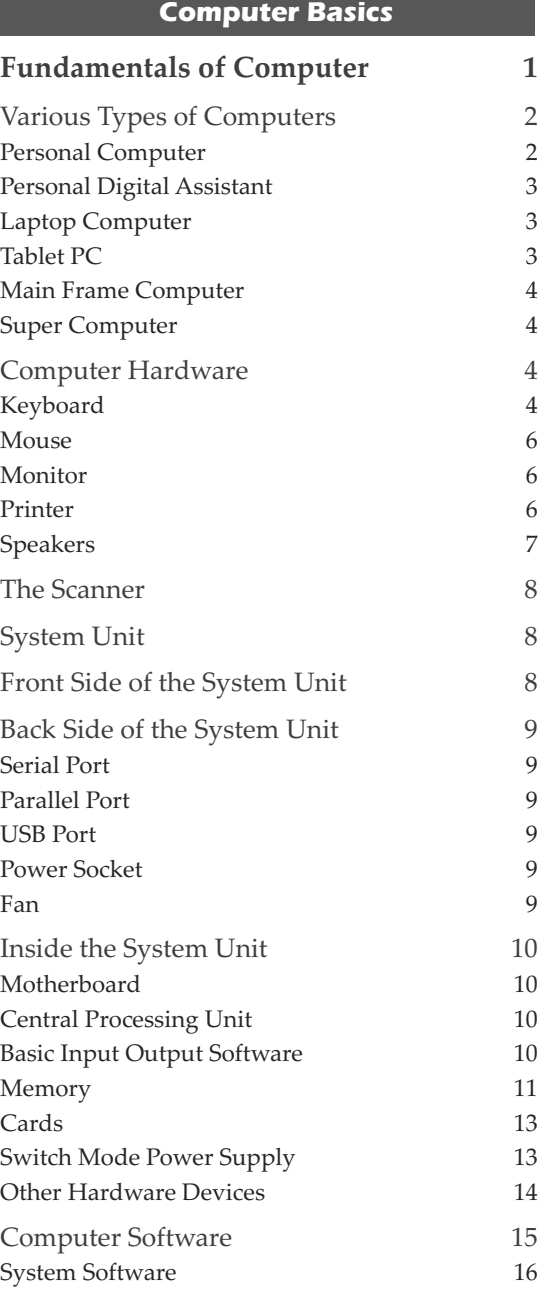

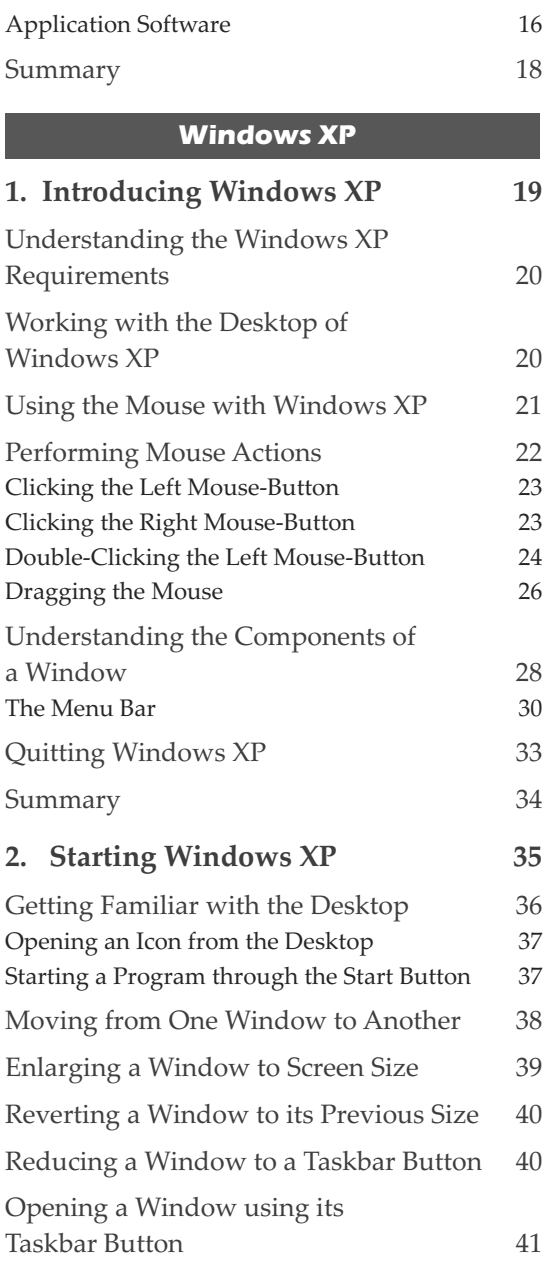

#### **vi** Table of Contents **vii** Table of Contents

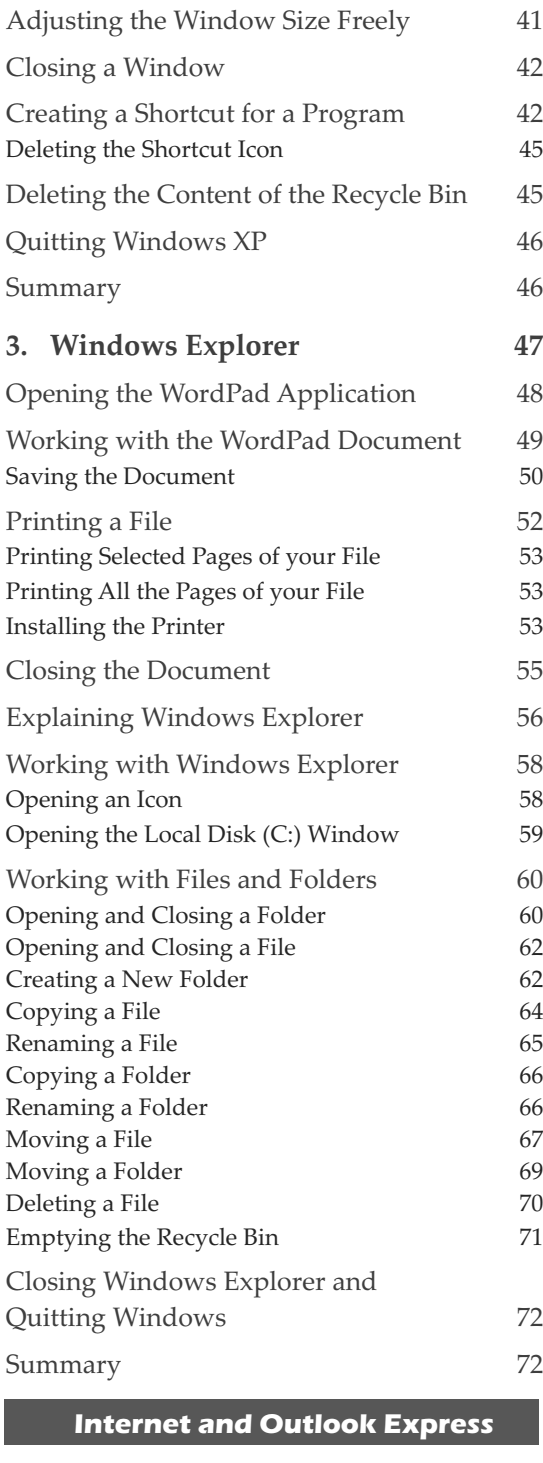

## **1. Introduction to Internet and Outlook Express 73** Exploring Internet 74

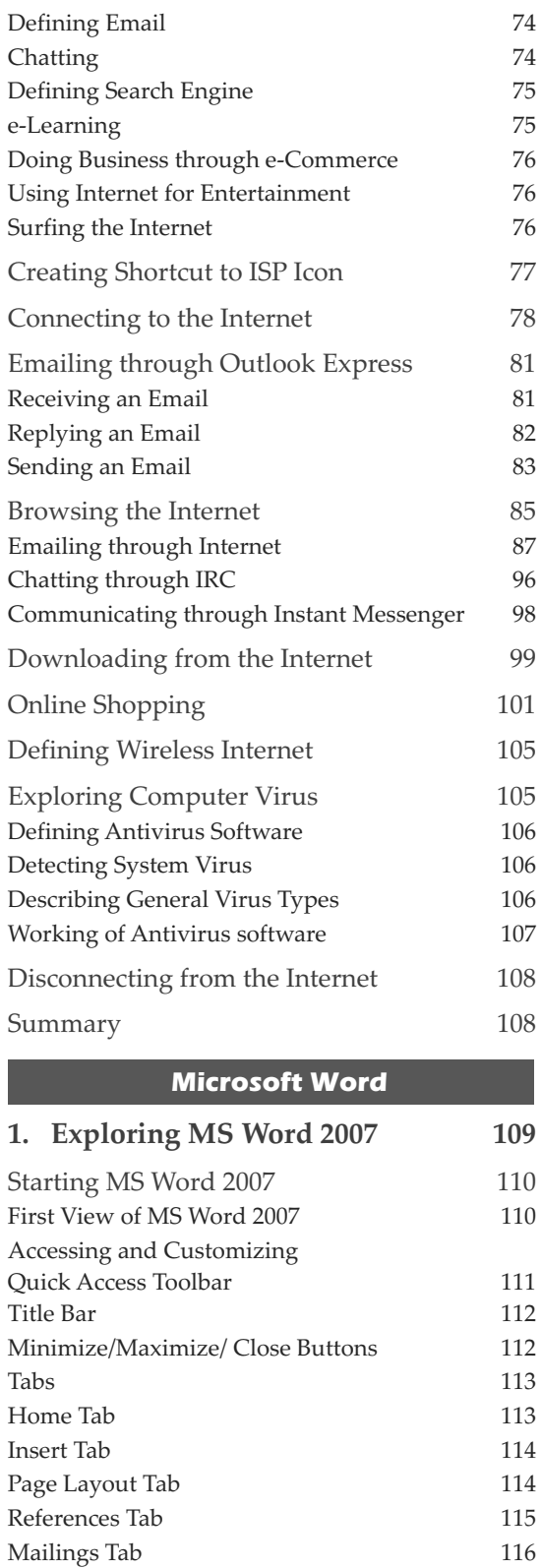

#### **vi** Table of Contents **vii**

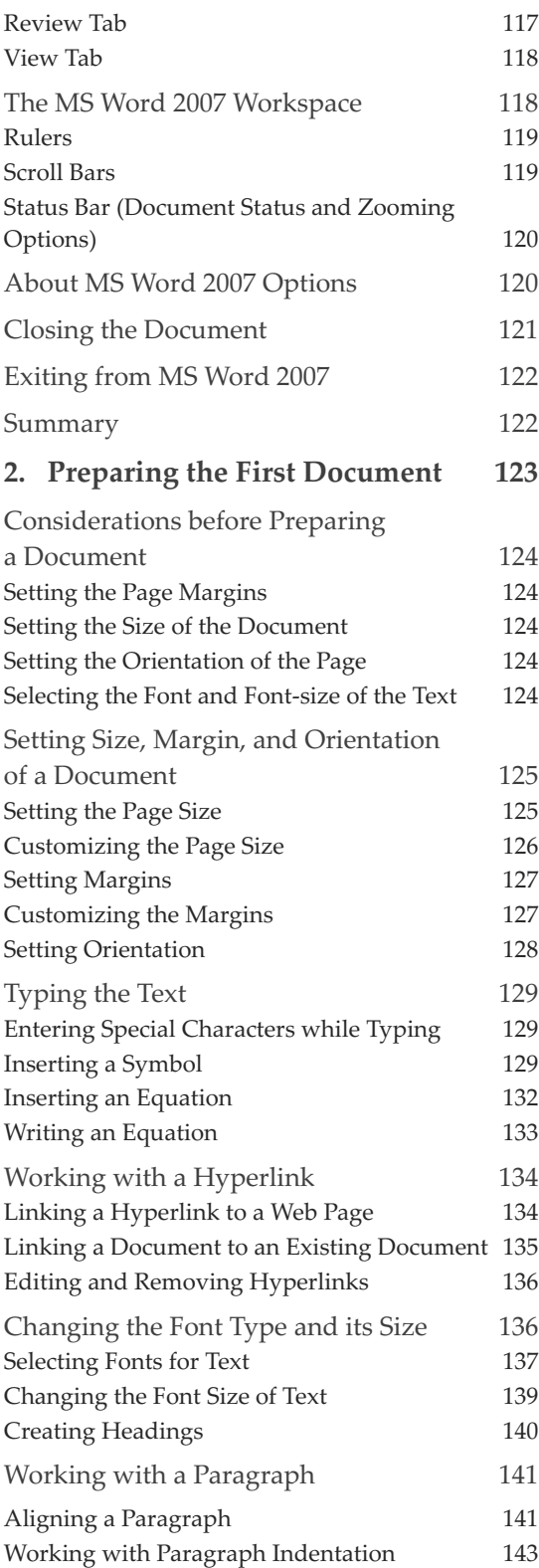

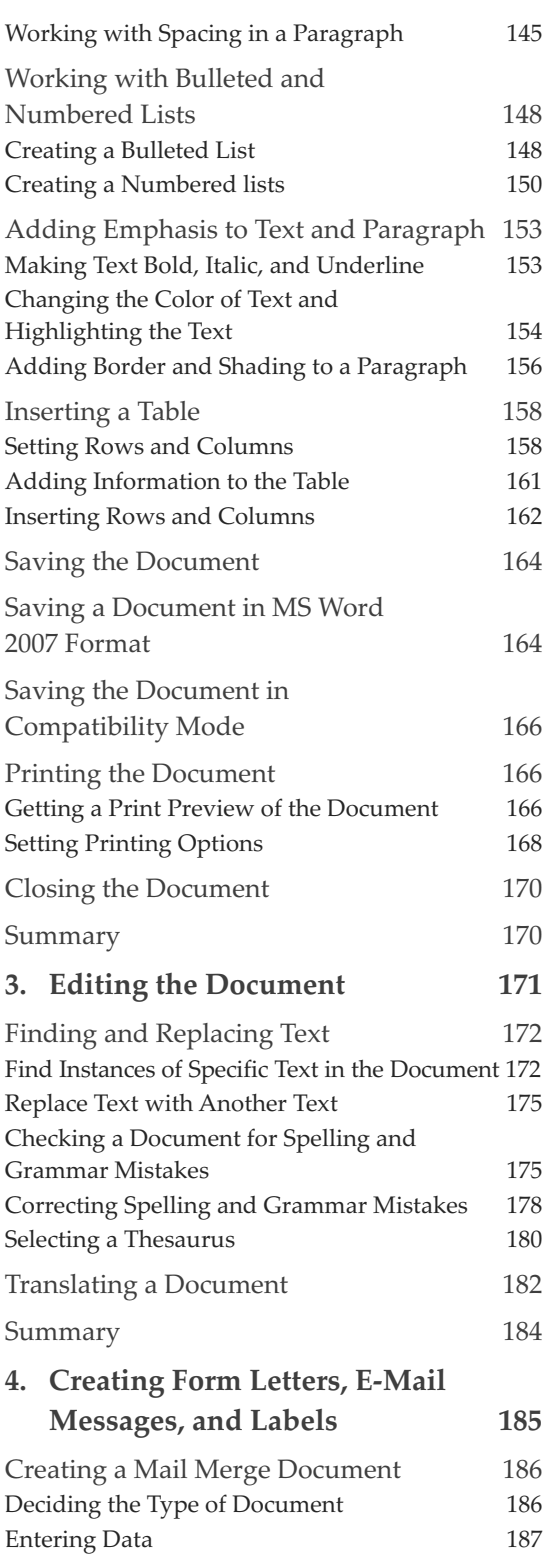

#### **viii** Table of Contents \_\_\_\_\_\_\_\_\_

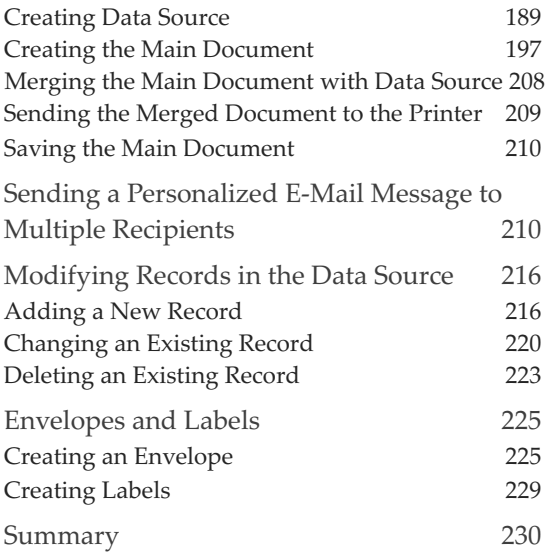

## **Microsoft Excel**

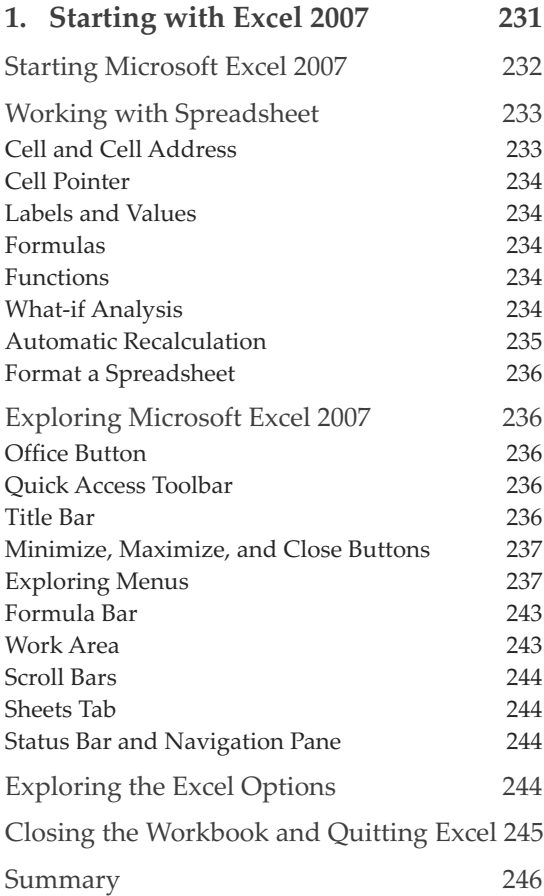

## **2. Preparing the First Excel Worksheet 247**

÷

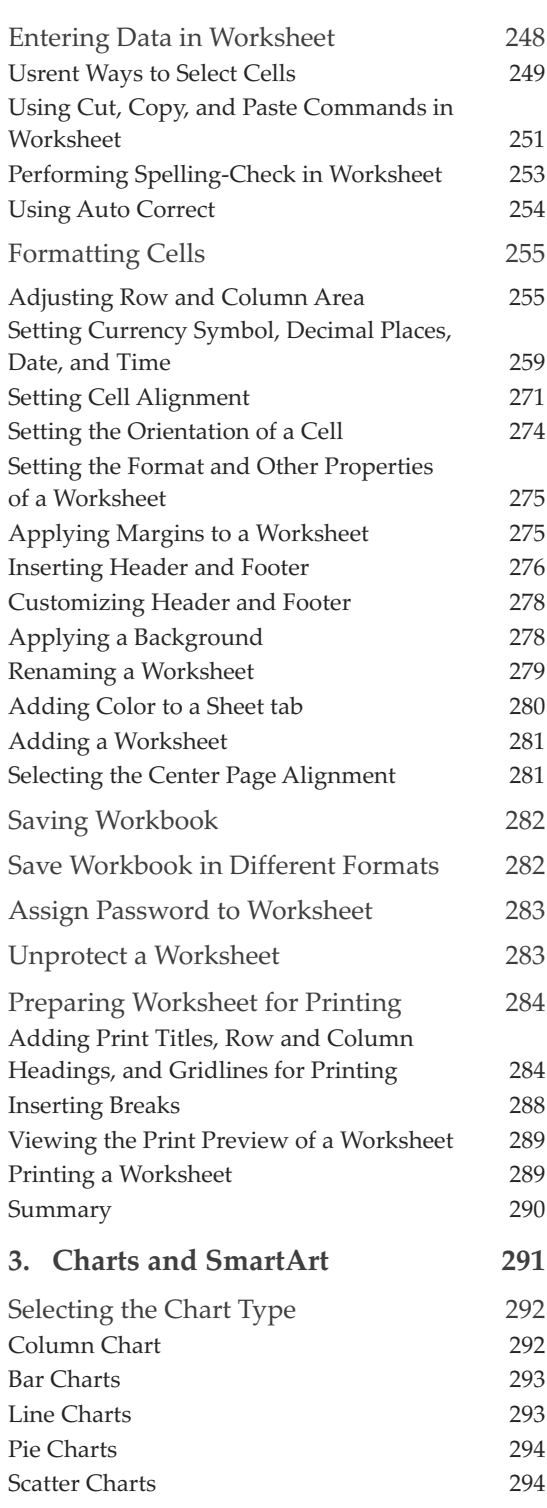

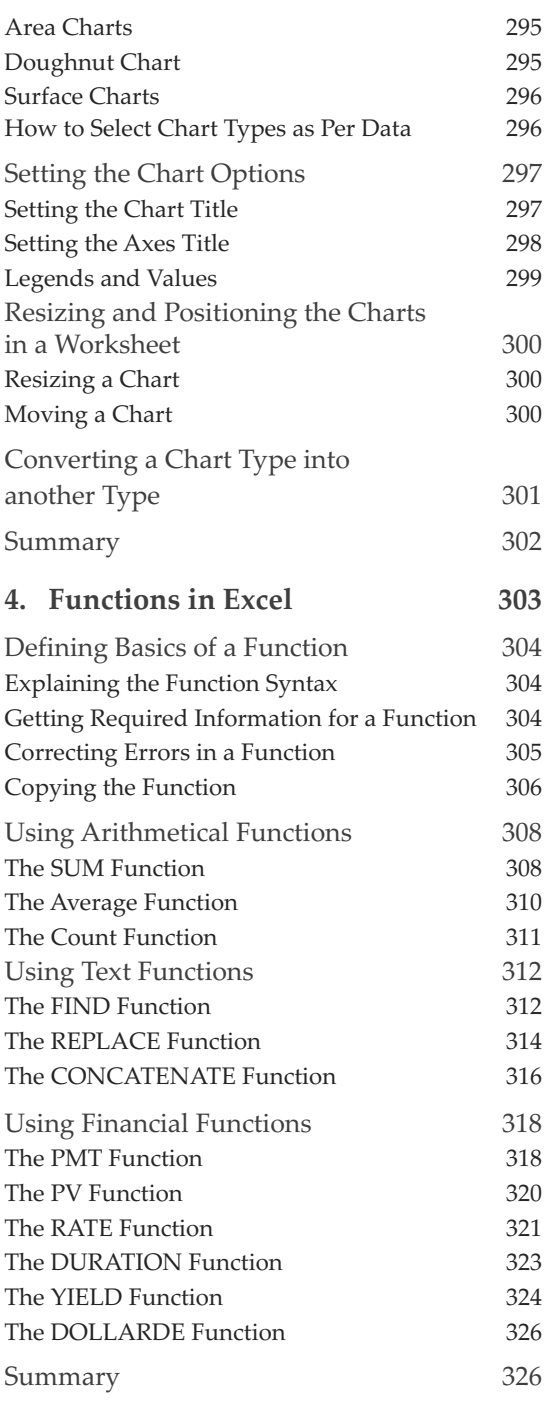

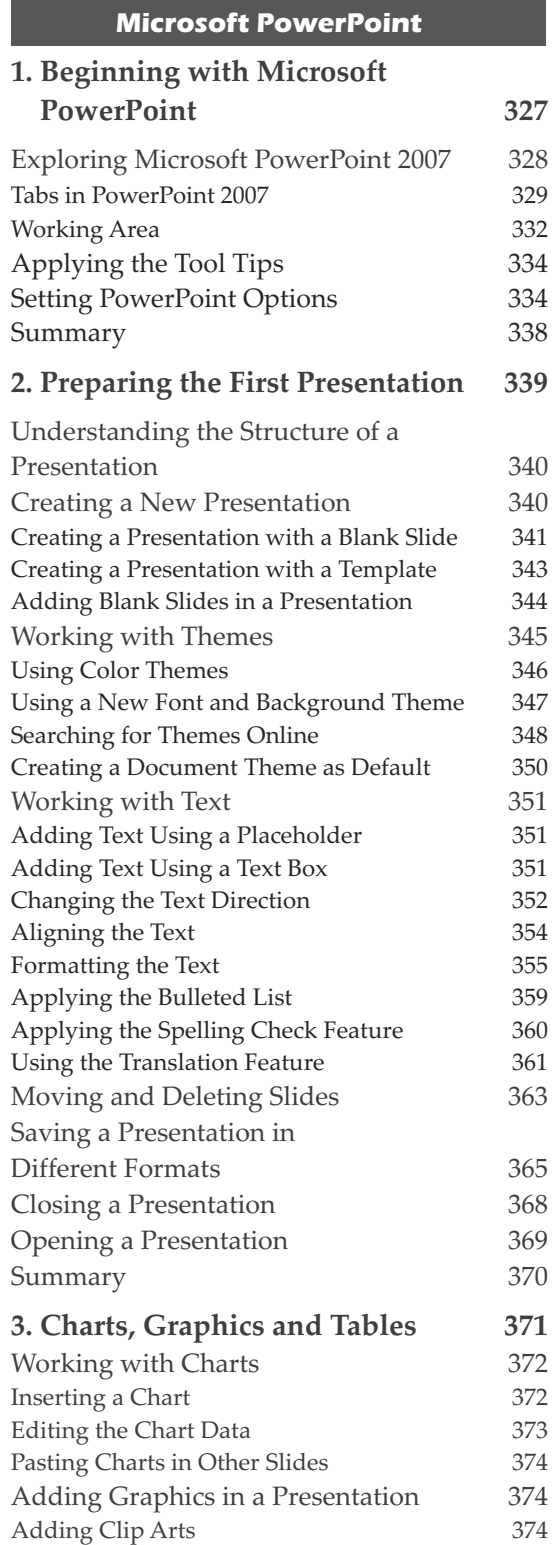

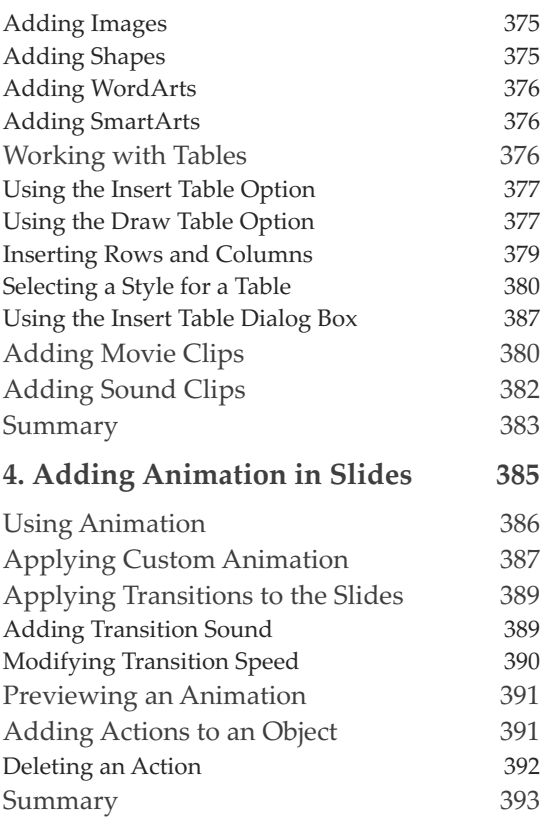

#### **Disk Operating System**

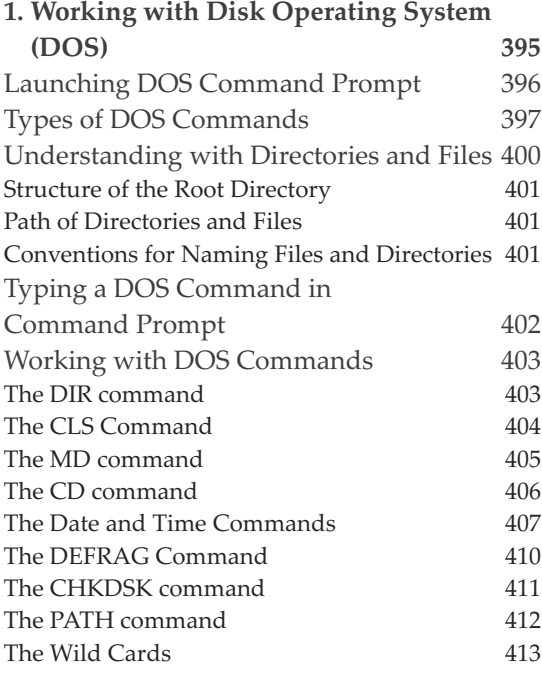

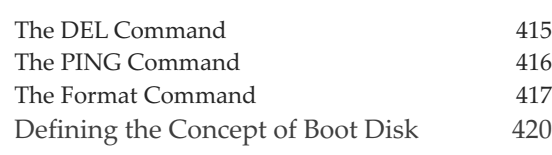

## **PageMaker**

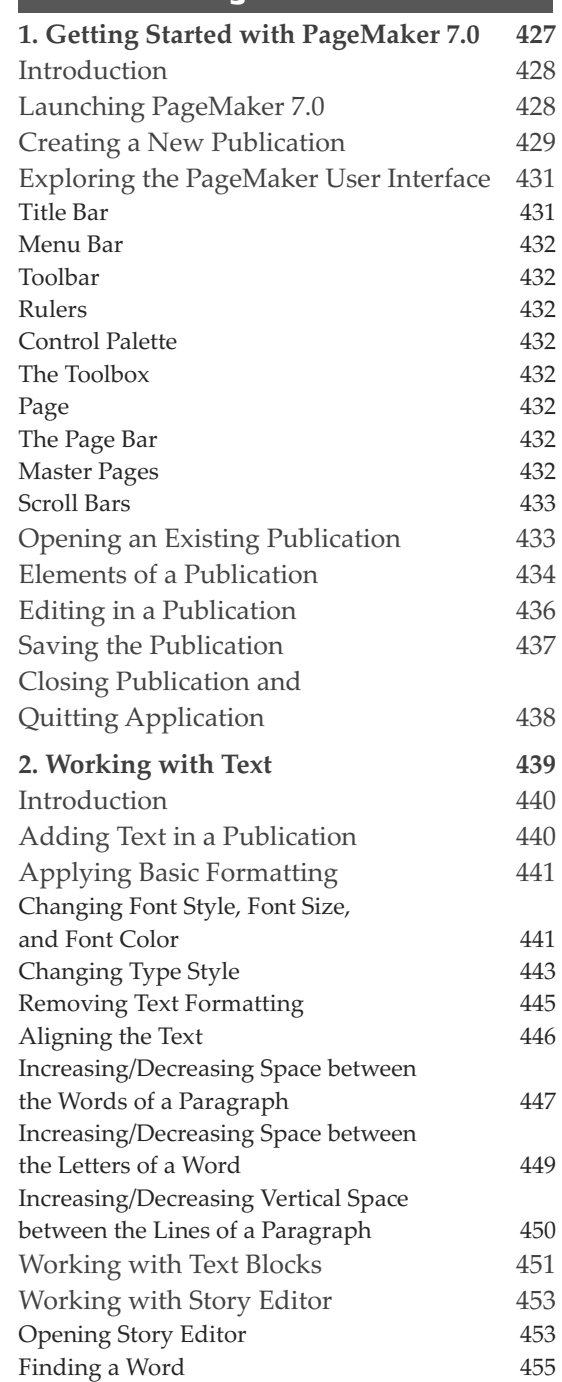

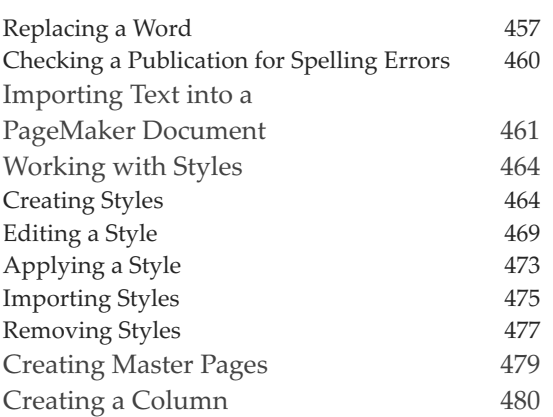

## **Networking**

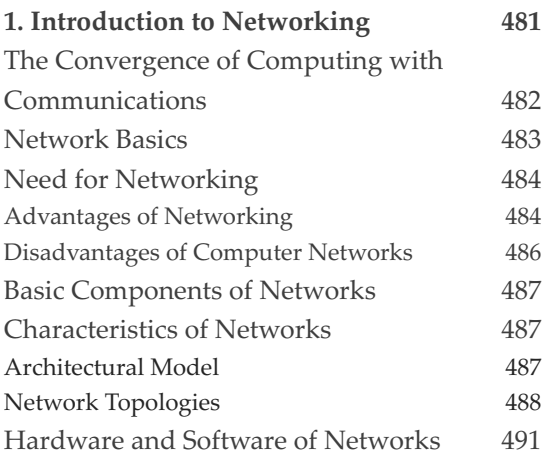

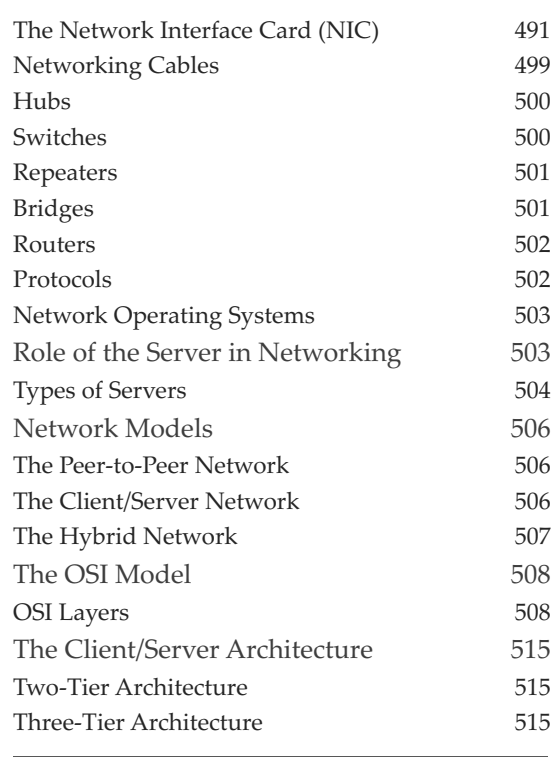

### **Appendix**

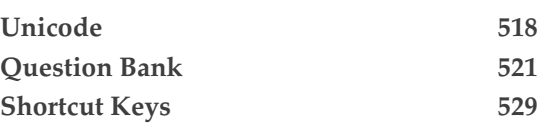